## RPN Calculators and Mathematics Competitions

Jeremy Sneed and Bill Fanning

UTEP Math 5365

February 25, 2013

Three basic ways to input data for calculation:

K ロ X K (P) X (E) X (E) X (E) X (P) Q (P)

1. Algebraic (or Infix notation)

Three basic ways to input data for calculation:

- 1. Algebraic (or Infix notation)
- 2. Polish Notation (or Prefix Notation)

Three basic ways to input data for calculation:

- 1. Algebraic (or Infix notation)
- 2. Polish Notation (or Prefix Notation)
	- $\triangleright$  Polish Notation was invented by Jan Lukasiewicz in the 1920s.

K ロ ▶ K @ ▶ K 할 > K 할 > 1 할 > 1 이익어

Three basic ways to input data for calculation:

- 1. Algebraic (or Infix notation)
- 2. Polish Notation (or Prefix Notation)
	- $\triangleright$  Polish Notation was invented by Jan Lukasiewicz in the 1920s.

**KORKA SERKER ORA** 

3. Reverse Polish Notation (Postfix Notation or RPN)

Three basic ways to input data for calculation:

- 1. Algebraic (or Infix notation)
- 2. Polish Notation (or Prefix Notation)
	- $\triangleright$  Polish Notation was invented by Jan Lukasiewicz in the 1920s.

**KORKA SERKER ORA** 

- 3. Reverse Polish Notation (Postfix Notation or RPN)
	- $\triangleright$  RPN was proposed in the 1950s by Australian philosopher Charles L Hamblin.

Three basic ways to input data for calculation:

- 1. Algebraic (or Infix notation)
- 2. Polish Notation (or Prefix Notation)
	- $\triangleright$  Polish Notation was invented by Jan Lukasiewicz in the 1920s.
- 3. Reverse Polish Notation (Postfix Notation or RPN)
	- $\triangleright$  RPN was proposed in the 1950s by Australian philosopher Charles L Hamblin.
	- $\triangleright$  The RPN calculator was invented using Reverse Polish Notation and was introduced in the late 1960s and early 1970s.

**KORKA SERKER ORA** 

Example of Algebraic

#### $((15/(7-(1+1))) * 3) - (2+(1+1)) =$

#### − ∗ / 15 − 7 + 1 1 3 + 2 + 1 1

K ロ ▶ K @ ▶ K 할 ▶ K 할 ▶ 이 할 → 9 Q @

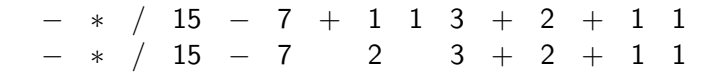

イロト イ御 トイミト イミト ニミー りんぴ

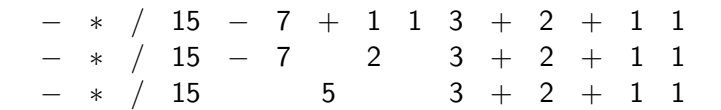

K □ ▶ K @ ▶ K 할 X K 할 X | 할 X 1 9 Q Q \*

$$
\begin{array}{cccccccccccc} - & * & / & 15 & - & 7 & + & 1 & 1 & 3 & + & 2 & + & 1 & 1 \\ - & * & / & 15 & - & 7 & & 2 & 3 & + & 2 & + & 1 & 1 \\ - & * & / & 15 & & 5 & & 3 & + & 2 & + & 1 & 1 \\ - & * & & 3 & & & 3 & + & 2 & + & 1 & 1 \end{array}
$$

**K ロ K イロ K K モ K K モ K エ エ エ イ の Q Q C** 

$$
\begin{array}{cccccccccccc} - & * & / & 15 & - & 7 & + & 1 & 1 & 3 & + & 2 & + & 1 & 1 \\ - & * & / & 15 & - & 7 & & 2 & 3 & + & 2 & + & 1 & 1 \\ - & * & / & 15 & & 5 & & 3 & + & 2 & + & 1 & 1 \\ - & * & & 3 & & & 3 & + & 2 & + & 1 & 1 \\ - & & & & 9 & & & & + & 2 & + & 1 & 1 \end{array}
$$

$$
\begin{array}{cccccccccccc} - & * & / & 15 & - & 7 & + & 1 & 1 & 3 & + & 2 & + & 1 & 1 \\ - & * & / & 15 & - & 7 & & 2 & 3 & + & 2 & + & 1 & 1 \\ - & * & / & 15 & & 5 & & 3 & + & 2 & + & 1 & 1 \\ - & * & & 3 & & 3 & + & 2 & + & 1 & 1 \\ - & & & 9 & & & & + & 2 & + & 1 & 1 \\ - & & & 9 & & & & & + & 2 & & 2 \end{array}
$$

$$
\begin{array}{cccccccccccc} - & * & / & 15 & - & 7 & + & 1 & 1 & 3 & + & 2 & + & 1 & 1 \\ - & * & / & 15 & - & 7 & & 2 & 3 & + & 2 & + & 1 & 1 \\ - & * & / & 15 & & 5 & & 3 & + & 2 & + & 1 & 1 \\ - & * & & 3 & & 3 & + & 2 & + & 1 & 1 \\ - & & & 9 & & & & + & 2 & + & 1 & 1 \\ - & & & 9 & & & & & + & 2 & & 2 \\ - & & & & 9 & & & & & 4 & & \end{array}
$$

$$
\begin{array}{cccccccc}\n- & * & / & 15 & - & 7 & + & 1 & 1 & 3 & + & 2 & + & 1 & 1 \\
- & * & / & 15 & - & 7 & & 2 & 3 & + & 2 & + & 1 & 1 \\
- & * & / & 15 & & 5 & & 3 & + & 2 & + & 1 & 1 \\
- & * & & 3 & & 3 & + & 2 & + & 1 & 1 \\
- & & 9 & & & 3 & + & 2 & + & 1 & 1 \\
- & & 9 & & & & + & 2 & + & 1 & 1 \\
- & & 9 & & & & + & 2 & & 2 \\
- & & 9 & & & & 5 & & & \\
\end{array}
$$

Polish/Prefix:

− ∗ / 15 − 7 + 1 1 3 + 2 + 1 1 RPN/Postfix:

15 7 1 1 + − / 3 ∗ 2 1 1 + + −

K ロ > K @ > K 할 > K 할 > 1 할 : ⊙ Q Q^

#### 15 7 1 1 + − / 3 ∗ 2 1 1 + + −

K ロ > K @ ▶ K 할 > K 할 > 1 할 | X 9 Q @

$$
\begin{array}{cccccccccccc}\n15 & 7 & 1 & 1 & + & - & / & 3 & * & 2 & 1 & 1 & + & + & - \\
15 & 7 & 2 & & - & / & 3 & * & 2 & 1 & 1 & + & + & - \\
\end{array}
$$

$$
\begin{array}{cccccccccccc}\n15 & 7 & 1 & 1 & + & - & / & 3 & * & 2 & 1 & 1 & + & + & - \\
15 & 7 & 2 & - & / & 3 & * & 2 & 1 & 1 & + & + & - \\
15 & & 5 & & / & 3 & * & 2 & 1 & 1 & + & + & - \\
\end{array}
$$

15 7 1 1 + − / 3 ∗ 2 1 1 + + − 15 7 2 − / 3 ∗ 2 1 1 + + − 15 5 / 3 ∗ 2 1 1 + + − 3 3 ∗ 2 1 1 + + −

イロト イ御 トイミト イミト ニミー りんぴ

15 7 1 1 + − / 3 ∗ 2 1 1 + + − 15 7 2 − / 3 ∗ 2 1 1 + + − 15 5 / 3 ∗ 2 1 1 + + − 3 3 ∗ 2 1 1 + + − 9 2 1 1 + + −

15 7 1 1 + − / 3 ∗ 2 1 1 + + − 15 7 2 − / 3 ∗ 2 1 1 + + − 15 5 / 3 ∗ 2 1 1 + + − 3 3 ∗ 2 1 1 + + − 9 2 1 1 + + − 9 2 2 + −

$$
\begin{array}{cccccccccccc}15 & 7 & 1 & 1 & + & - & / & 3 & * & 2 & 1 & 1 & + & + & - \\15 & 7 & 2 & - & / & 3 & * & 2 & 1 & 1 & + & + & - \\15 & 5 & & / & 3 & * & 2 & 1 & 1 & + & + & - \\15 & & 5 & & / & 3 & * & 2 & 1 & 1 & + & + & - \\3 & & 9 & & 2 & 1 & 1 & + & + & - \\9 & & & 2 & 1 & 1 & + & + & - \\9 & & & 2 & 2 & & + & - \\9 & & & 4 & & - & & - \end{array}
$$

15 7 1 1 + − / 3 ∗ 2 1 1 + + − 15 7 2 − / 3 ∗ 2 1 1 + + − 15 5 / 3 ∗ 2 1 1 + + − 3 3 ∗ 2 1 1 + + − 9 2 1 1 + + − 9 2 2 + − 9 4 − 5

 $\blacktriangleright$  The User can avoid using and keeping track of parentheses

K ロ ▶ K @ ▶ K 할 ▶ K 할 ▶ | 할 | ⊙Q @

- $\blacktriangleright$  The User can avoid using and keeping track of parentheses
- $\blacktriangleright$  The process mimics the way you learned mathematics on paper

**K ロ ▶ K @ ▶ K 할 X X 할 X 및 할 X X Q Q O** 

- $\blacktriangleright$  The User can avoid using and keeping track of parentheses
- $\blacktriangleright$  The process mimics the way you learned mathematics on paper

**K ロ ▶ K @ ▶ K 할 X X 할 X 및 할 X X Q Q O** 

 $\triangleright$  The processes used improve student understanding of mathematics

- $\blacktriangleright$  The User can avoid using and keeping track of parentheses
- $\triangleright$  The process mimics the way you learned mathematics on paper

**KORK STRATER STRAKER** 

- $\triangleright$  The processes used improve student understanding of mathematics
- $\triangleright$  The RPN allows users to see intermediate results

- $\triangleright$  The User can avoid using and keeping track of parentheses
- $\blacktriangleright$  The process mimics the way you learned mathematics on paper
- $\triangleright$  The processes used improve student understanding of mathematics
- $\triangleright$  The RPN allows users to see intermediate results
- $\triangleright$  In most cases the RPN saves keystrokes and thus saves time

**KORK STRATER STRAKER** 

- $\triangleright$  The User can avoid using and keeping track of parentheses
- $\blacktriangleright$  The process mimics the way you learned mathematics on paper
- $\triangleright$  The processes used improve student understanding of mathematics
- $\triangleright$  The RPN allows users to see intermediate results
- $\triangleright$  In most cases the RPN saves keystrokes and thus saves time
- $\triangleright$  Most Math Competitions are won by competitors who use RPN Calculators

**KORK STRATER STRAKER** 

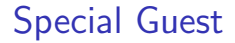

# Mike Harmon, YISD

#### RPNs in high school math competitions

# QUESTIONS?